# **ReadNext Statement**

## **Description**

Extracts the next key from the list of keys, until the list is exhausted.

### **Syntax**

**ReadNext** variable [ , value] [USING cursorvar] Then | Else statements

The ReadNext statement has the following fcparameters.

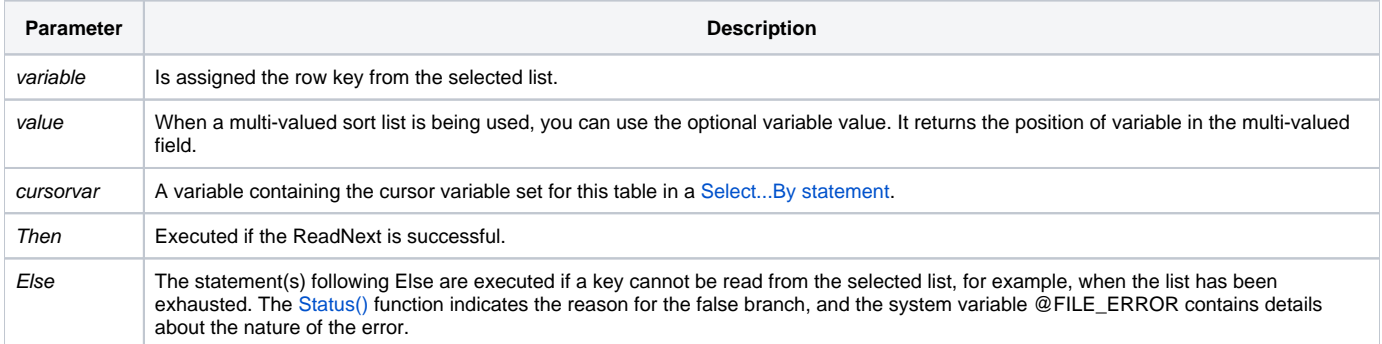

**Note: A ReadNext may return a null record key before the active list is exhausted. Testing for the null key is not a reliable test for list exhaustion.**

Use ReadNext to read the keys from a selected list. The list of keys can be from a BASIC+ Select statement. A Select statement is used in the BASIC+ program to create a list of record keys. For more information, refer to Read.

**Caution: If you exit a ReadNext loop before exhausting the select list, you must clear the select list using ClearSelect. Otherwise, your results may be unpredictable.**

#### Example: Processing the CUSTOMERS table.

```
declare function Set_FSError
open "CUSTOMERS" To customers_table else
status = Set_FSError()
return
end
select customers table
Done = 0loop
ReadNext @ID else Done = 1
Until Done Do
read @RECORD From customers_table, @ID else
status = Set_FSError()
return
end
* processing logic here ...
GoSub PROCESS
Repeat
return 0
PROCESS:
    /* process the row */
return
return
```
#### See also

[Read,](https://wiki.srpcs.com/display/Commands/Read+Statement) [Select](https://wiki.srpcs.com/display/Commands/Select+Statement)